Programmeringsteknik Föreläsning 11 *Skolan för Datavetenskap och kommunikation*

### • Information om provet

• Exempel på provfrågor

## Provet != Tenta

- Moment LAB2 är ett skriftligt prov
- Provet testar att du kan *grunderna i Python*
- När du klarat labb 1-5 (både program och läxförhör) och provet är du klar med första delen av kursen.
- Efter provet fortsätter kursen med föreläsningar, övningar och labbar.

### Provet

- Tid: tisdag 28 feb kl 11.00-12.00
- Plats: Q-salar
- Placeringslista efter grupp
- Flervalsfrågor (flera alternativ kan vara rätt)
- Gränsen för godkänt är 16 av 20
- Varje poäng över 16 blir en bonuspoäng
- Hjälpmedel: en Pythonbok
- ID-koll (ta med ID-kort)

## Preliminär placeringslista

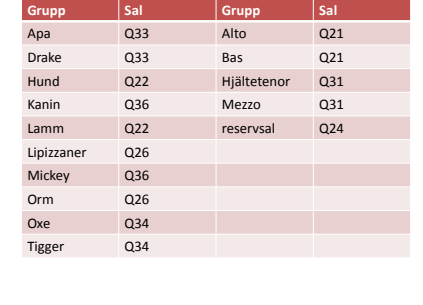

# Studietips

- Titta på gamla prov
	- Slå upp i boken när du tvekar
	- Provkör satserna
	- Testa http://people.csail.mit.edu/pgbovine/python/
- Hitta på en egna provfrågor
- Repetera *labbar* och *instuderingsfrågor*

# Efter provet

- Samling i sal F2 efter lunch.
- Kl 13-14 blir det
	- Rättning och genomgång av provet
	- Obligatoriskt!

#### • Kap 1-9 i boken:

- print, kommentarer
- variabler, datatyper, in- och utmatning
- if-satser, while-slingor, villkor
- for-slingor, strängar, tupler – listor, dictionary
- funktioner
- filer och try-except
- klasser och objekt
- arv

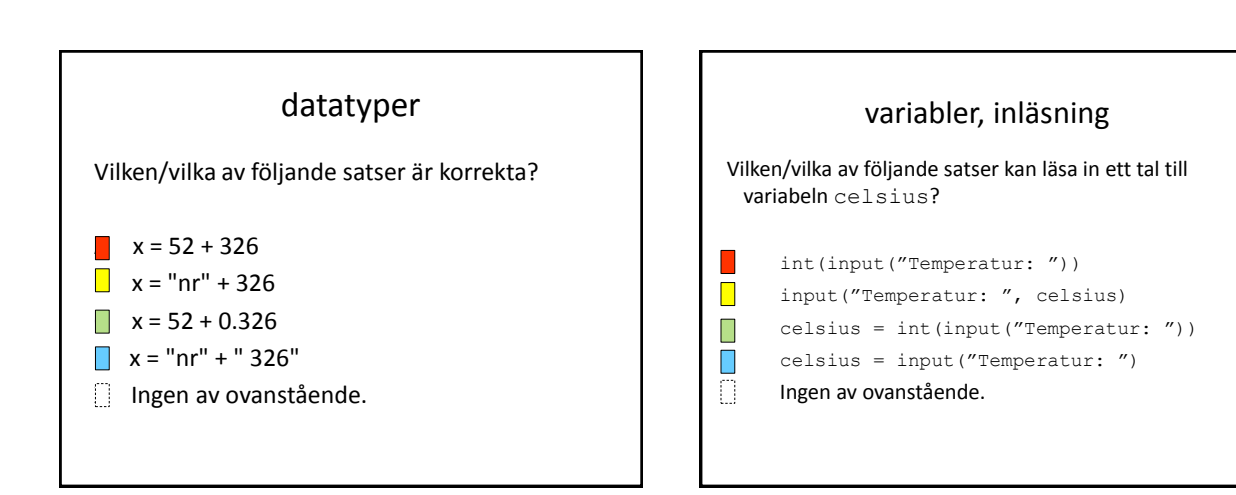

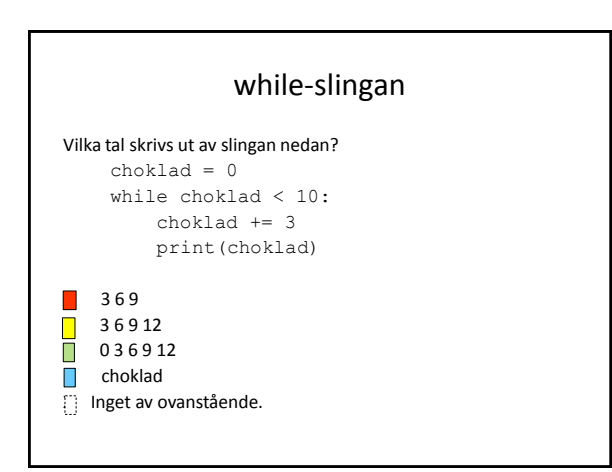

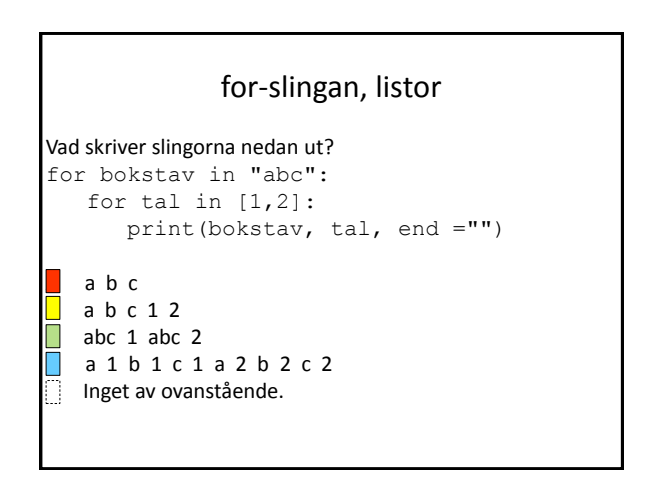

# 2

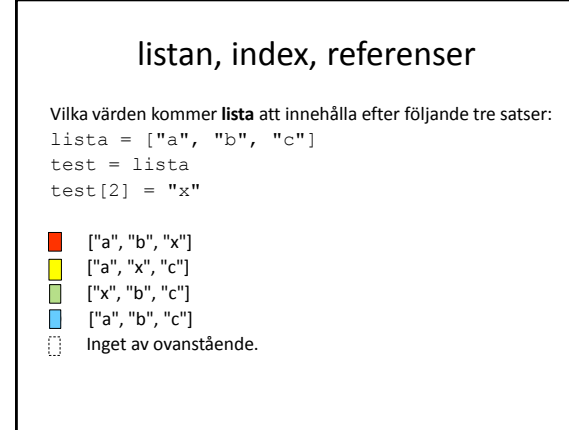

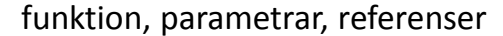

```
def minska(bananer,citrus):
     bananer=bananer-1
     citrus[0]=citrus[0]-1
b = 5c = [1, 2, 3]minska(b,c)
print(b,c)
Vad skrivs ut av programmet ovan?
```
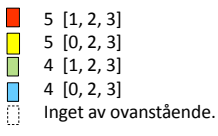

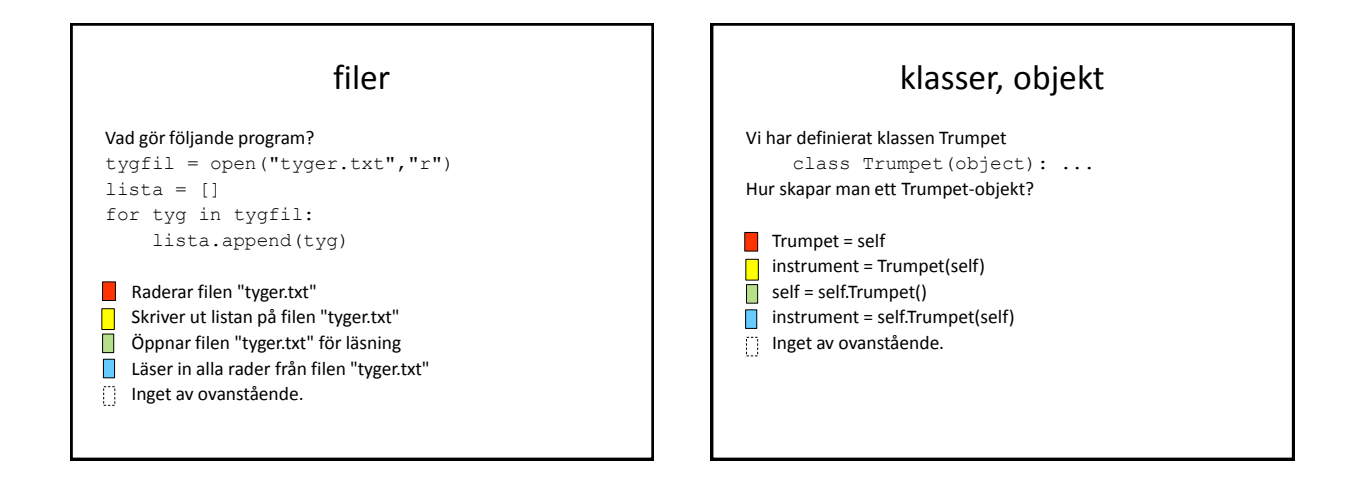

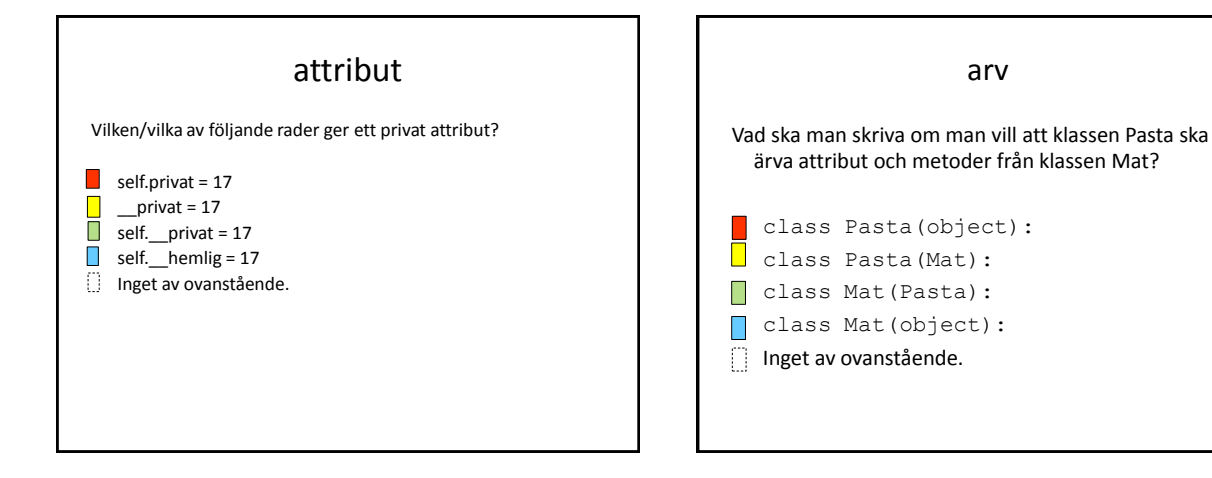